Schüler FORSCHUNGSZENTRUM BERCHTESGADENER LAND

## Gestalte und baue deine eigene Vogelfutterschaukel

**Kursleitung: Tammo Claassen**

## **Digitales Kursangebot für 6 Schüler/innen von 11 – 16 Jahren Wir haben zwei Online-Termine zur Auswahl:**

*Donnerstag, 04. März 2021, 15.00 – ca. 17.30 Uhr Donnerstag, 11. März 2021, 15.00 – ca. 17.30 Uhr*

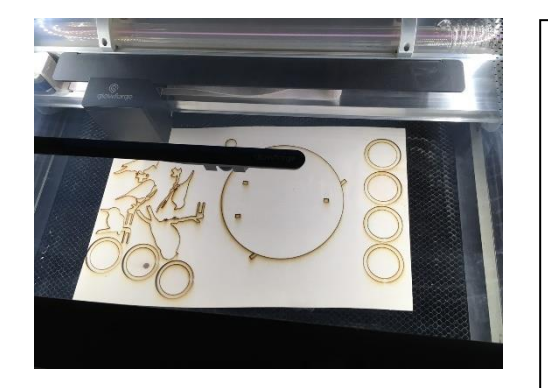

Mit dem Programm **Inkscape** kannst du eine Vogelfutterschaukel entwerfen, die anschließend mit dem **Laserschneider** aus Sperrholz ausgeschnitten und dann zusammengesetzt wird. So entstehen Vogelfutterschaukeln die du am Balkon aufhängen kannst, um den Vögeln in der kalten Jahreszeit Futter anzubieten.

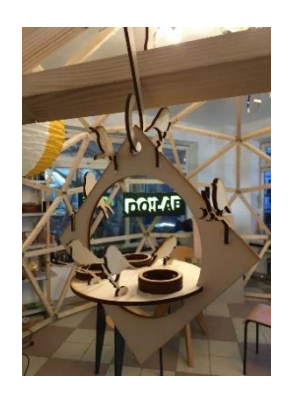

## **Anmeldung:**

- Meldet euch per Email für den gewünschten Termin unter [buero@schuelerforschung.de](mailto:buero@schuelerforschung.de) an und teilt bitte Folgendes mit:
	- **Vor- und Nachname**, **Adresse**, **Alter, Telefon-/Handynummer für Rückfragen Anmeldeschluss für beide Termine ist Dienstag, der 02.03.2021.**
- Die begrenzten Plätze werden in der Reihenfolge der Anmeldung vergeben, ihr bekommt eine Bestätigung.

## **Kursablauf:**

- Der Kurs wird virtuell via Zoom stattfinden. Einige Stunden vor Beginn des Kurses bekommt ihr einen Link per Email, der euch zur Teilnahme berechtigt. Ich werde bereits ca. 30 Minuten vor Beginn online sein. Falls es Probleme mit Zoom oder dem Link gibt, könnt ihr mich per Email erreichen, das gilt auch während des Workshops, falls technische Probleme auftreten. [tammo@claassen-partner.de](mailto:tammo@claassen-partner.de)
- Du musst **vor dem Kurs die Software Inkscape auf deinem Computer installieren**. Die Installationssoftware ist unter dem Link [https://inkscape.org](https://inkscape.org/) zu finden.
- Wir starten das Programm Inkscape und ich erkläre via Screen sharing alle relevanten Werkzeuge innerhalb der Software.
- Ihr habt nun die Aufgabe selbstständig ein eigenes Dokument anzufangen und unter Verwendung der zuvor erlernten Werkzeuge, ein eigenes, individuelles Design für euer Projekt zu entwerfen.
- Ihr lernt Farben, Strichstärken und Größe von Vektor Objekten richtig zuzuweisen, damit sie am Laser Cutter korrekt bearbeitet werden. Fragen dazu beantworte ich via Screen-Sharing.
- Nach Fertigstellung werden die Vogelfutterschaukeln via Screen-Sharing in der Runde präsentiert und per E-mail an mich [\(tammo@claassen-partner.de\)](mailto:tammo@claassen-partner.de) gesendet. Exemplarisch werde ich einen Entwurf im Live-Video herstellen. Die weiteren Entwürfe werden im Anschluss an den Workshop produziert und per Post an euch verschickt. Ihr müsst sie dann nur noch zusammenstecken.

Nach dem Kurs könnt ihr mit dem Vektorgrafik-Programm selbstständig umgehen und wisst, wie Grafiken erzeugt werden, die ihr z.B. auch für schulische Zwecke verwenden könnt, da die Software eine Freeware ist.

**Wir freuen uns auf eure Anmeldungen!**

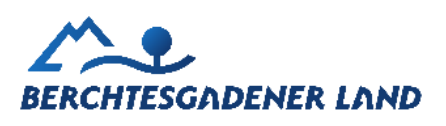

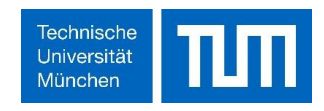